#### **ABSTRAK**

Bahasa merupakan suatu alat yang digunakan agar orang dapat berkomunikasi satu dengan lainnya. Di dunia ini terdapat bermacam-macam bahasa. Salah satu bahasa yang berpengaruh dan kemudian banyak dipelajari adalah bahasa Mandarin. Pembelajaran bahasa Mandarin membutuhkan kamus. Kamus Mandarin memiliki perbedaan dengan kamus Inggris. Pada kamus Mandarin pencarian kata dari Mandarin ke bahasa lain lebih kompleks. Pencarian secara manual dengan kamus terkadang kurang efektif, pencarian dapat terlewat dan terjadi kesalahan pencarian. Karena faktor–faktor di atas, maka dibuatlah Aplikasi Kamus Indonesia-Mandarin / Mandarin-Indonesia ini.

 Pembuatan kamus ini desain perangkat lunak secara keseluruhan digambarkan dengan *ERD* (*Entity Relationship Diagram*) dan *UML (Unified Modeling Language)*. *ERD* dan *UML* digunakan karena sebuah diagram yang baik dapat membantu menyampaikan ide. Diagram *UML* yang digunakan yaitu: *use case* dan *activity diagram*.

 Pada Aplikasi Kamus ini terdapat beberapa fitur, yaitu: fitur pencarian kata dan fitur penerjemahan. Fitur pencarian kata dapat dilakukan dengan tiga cara, yang pertama yaitu menginput kata *hanzi*, *pinyin*, dan kata Indonesia. Cara yang kedua yaitu pencarian berdasarkan *bushou*. Dan yang ketiga yaitu dengan meninputkan bentuk *hanzi*. Sedangkan fitur penerjemahan dapat menerjemahkan kalimat dari kalimat Mandarin ke dalam kalimat Indonesia dan kalimat Indonesia ke dalam kalimat Mandarin. Dengan fitur-fitur yang tersedia di dalam aplikasi ini diharapkan dapat membantu di dalam pembelajaran bahasa Mandarin.

**Kata Kunci :** kamus, Indonesia, Mandarin, kata, kalimat, *hanzi, pinyin, bushou*.

#### **DAFTAR ISI**

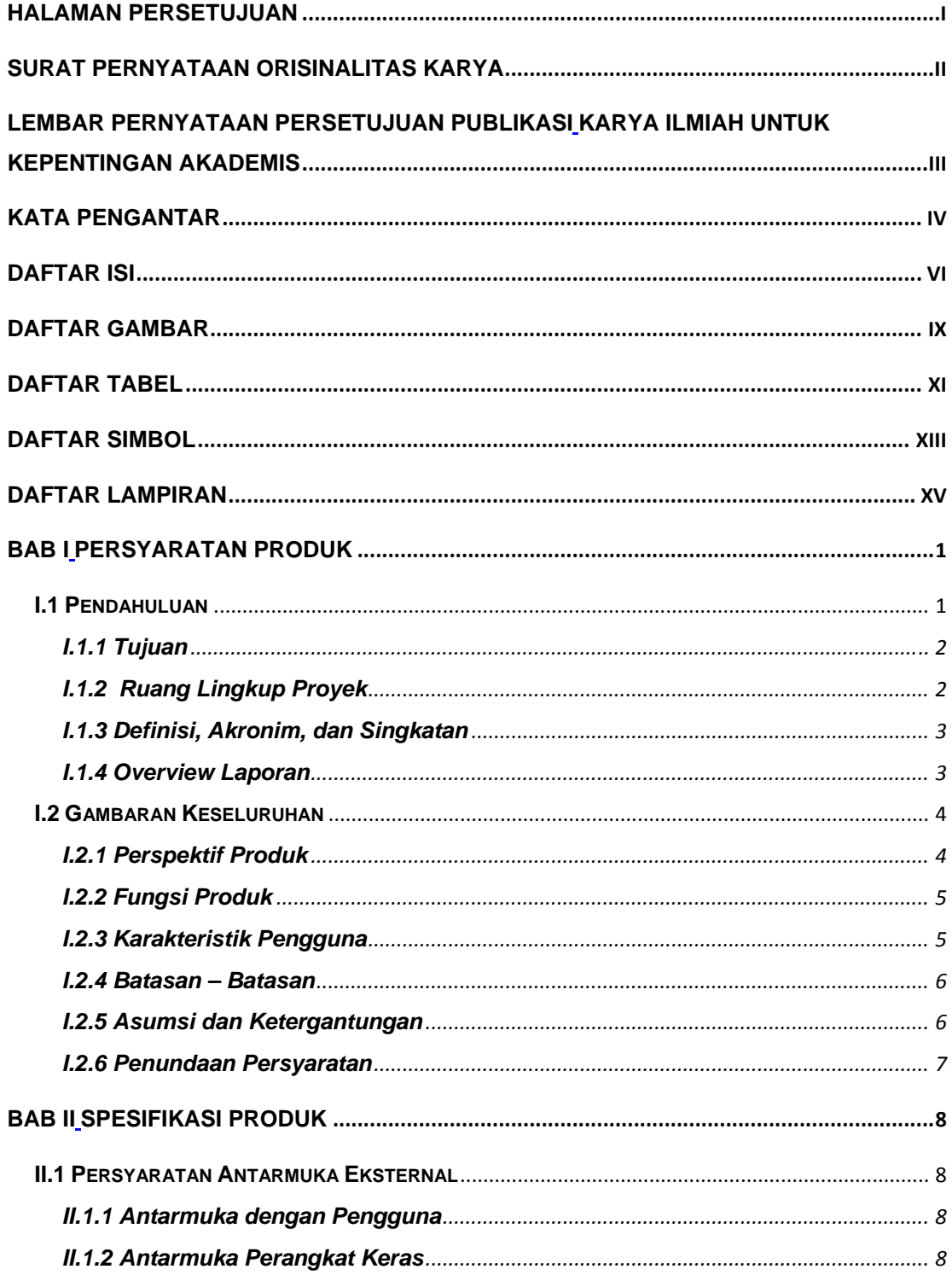

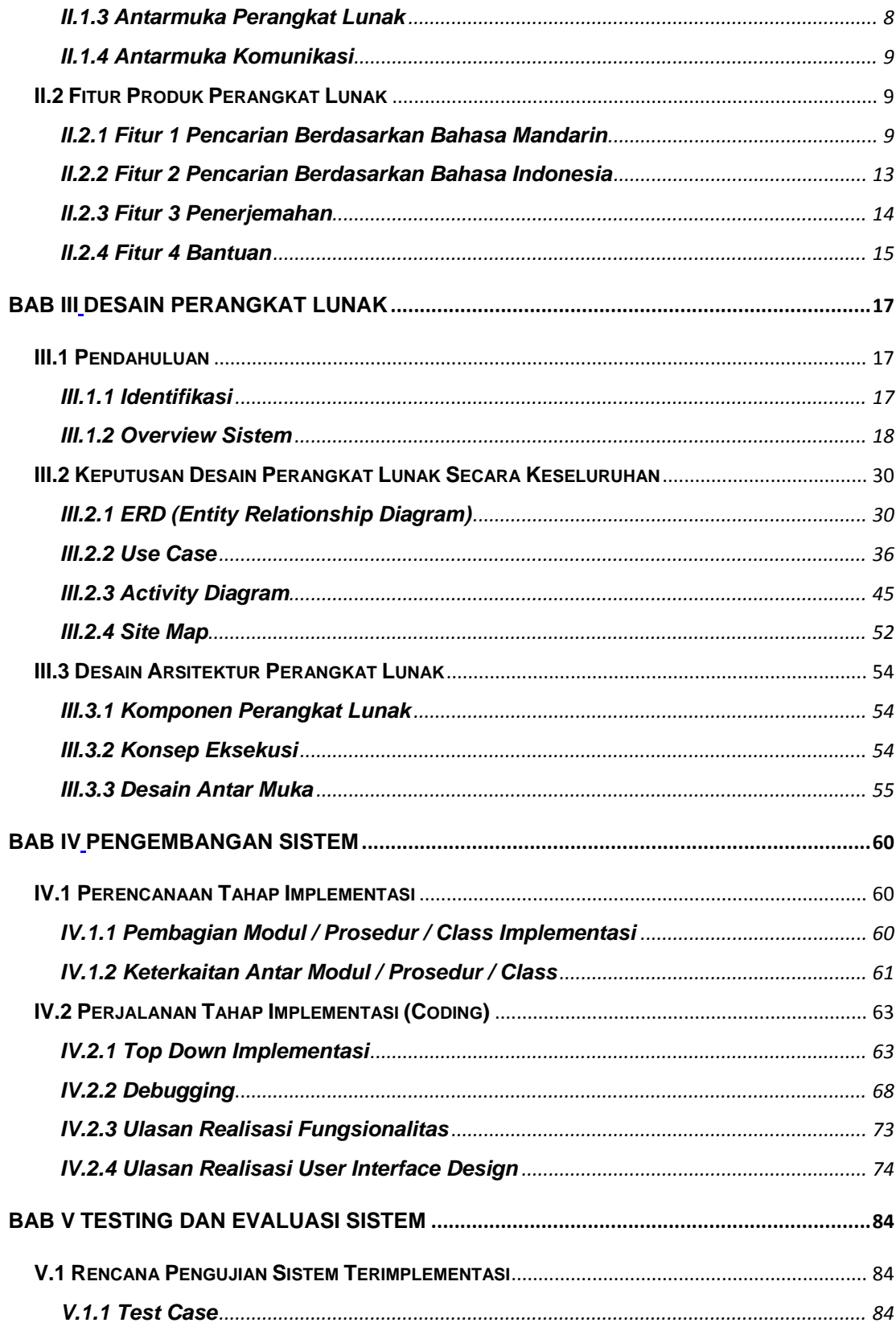

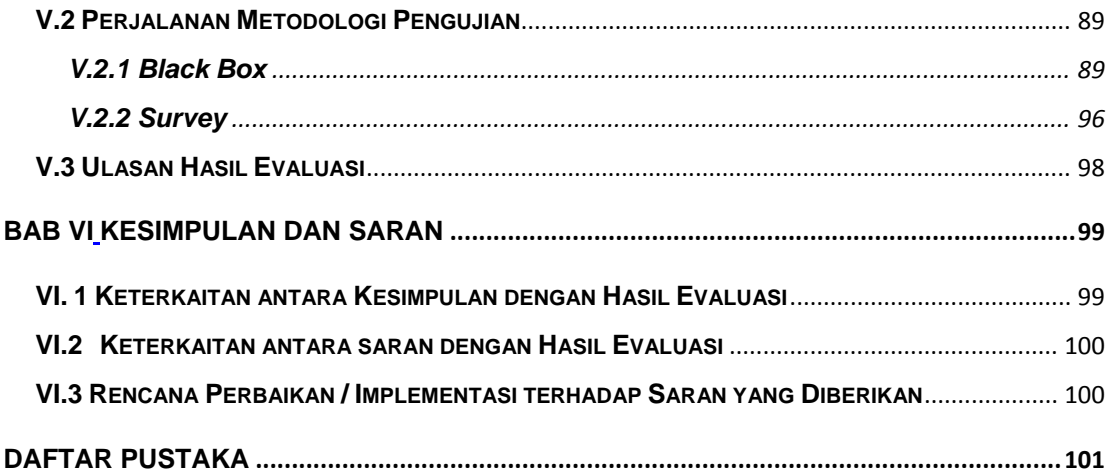

### **DAFTAR GAMBAR**

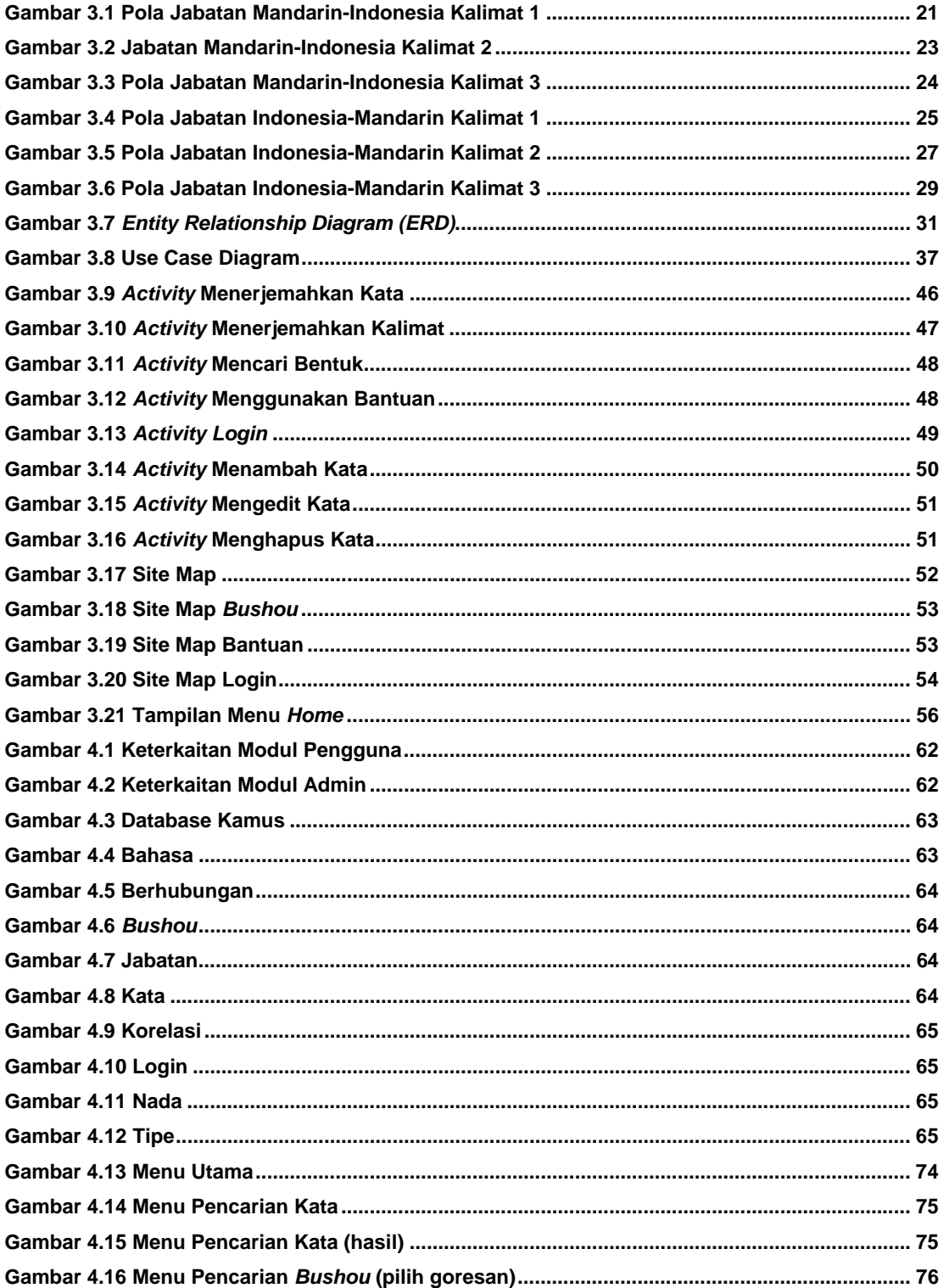

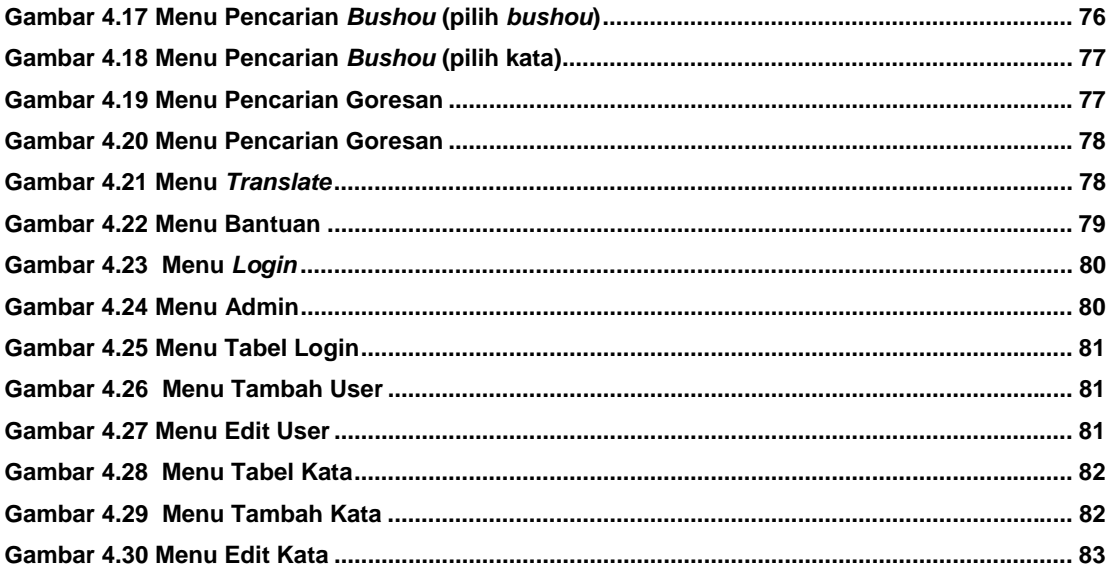

### **DAFTAR TABEL**

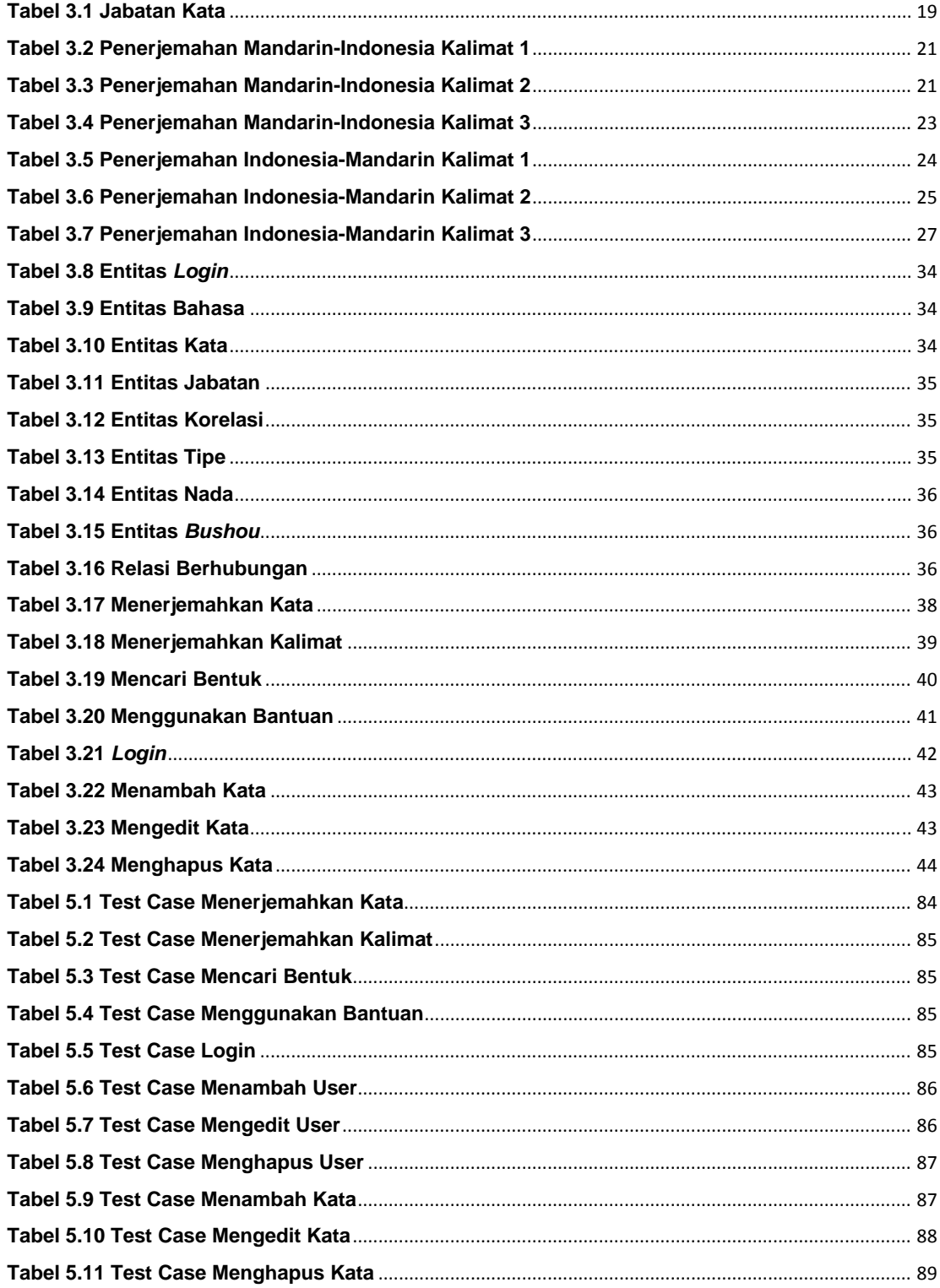

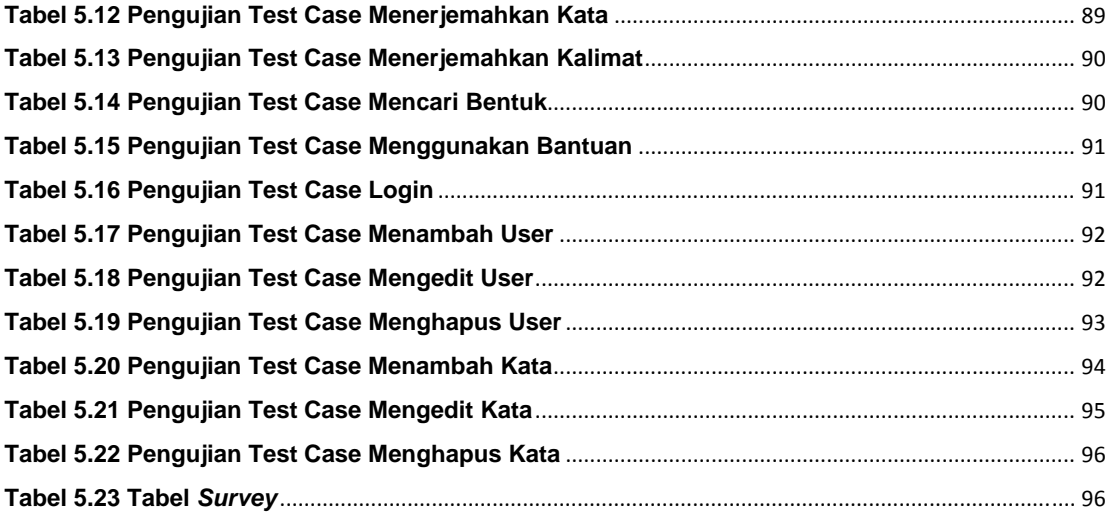

# **DAFTAR SIMBOL**

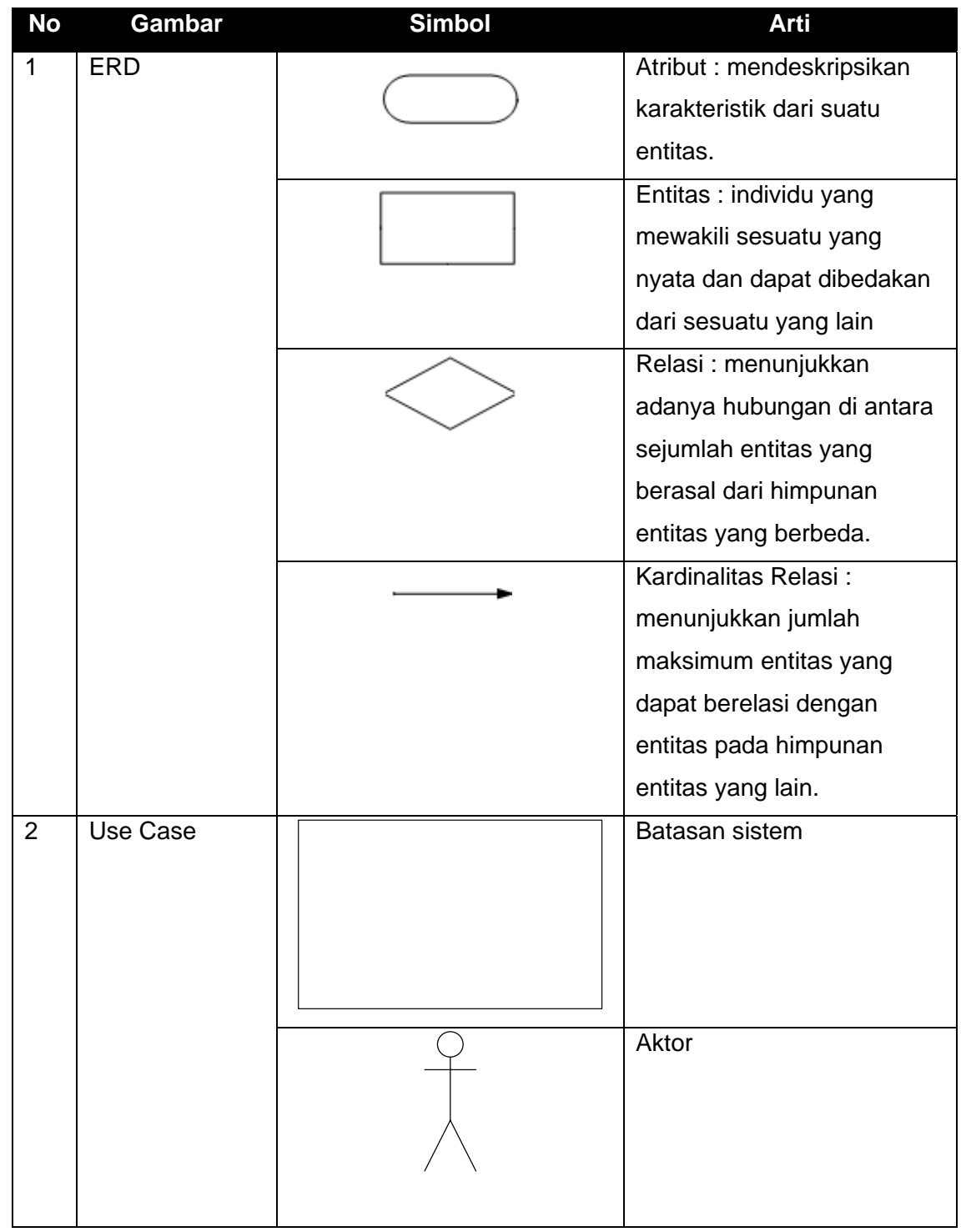

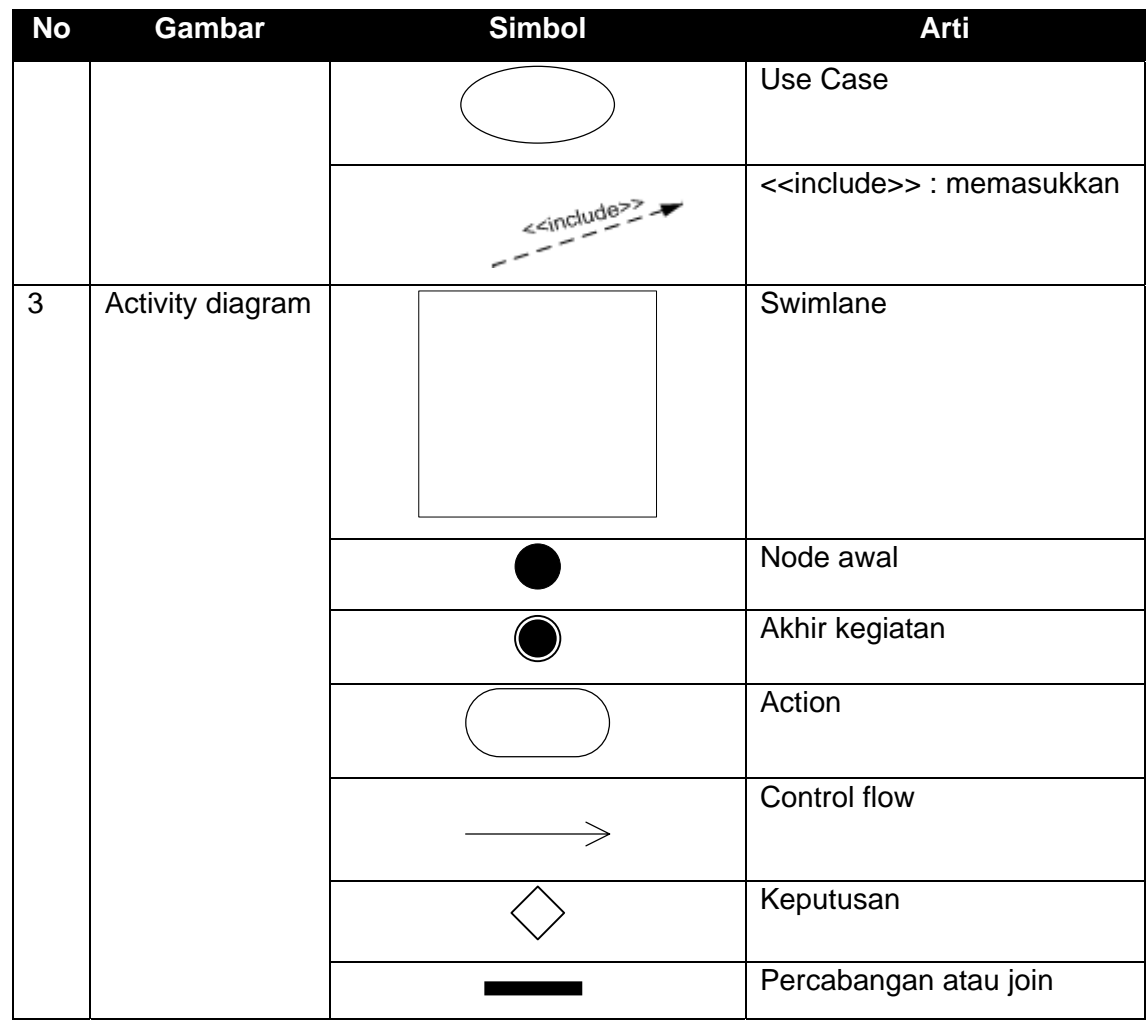

## **DAFTAR LAMPIRAN**

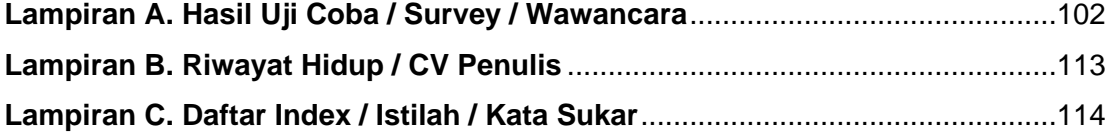